## FORMATION

# $\it{a}$  100% À DISTANCE

# Word 2019 Fonctionnalités avancées

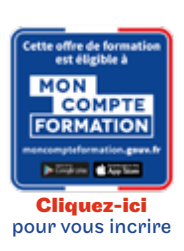

## Objectif général

Découvrez ou perfectionnez vos connaissances sur la gestion des documents élaborés (insertion de tableaux, images et objets graphiques, création et gestion des modèles, des mailings, des documents longs, suivi des modifications).

## Conditions d'accès

Admission après entretien

# Tarif : 1 035€

## PROGRAMME

Modalité du bloc : Tout à distance

Ce bloc est composé de :

## ■ Word 2019 Fonctionnalités avancées

## **O** Descriptif

- Création d'une insertion automatique
- Utilisation d'une insertion automatique
- Gestion des insertions automatiques
- Date et heure système
- Création d'un tableau
- Déplacement et saisie dans un tableau
- Sélection et insertion de lignes et de colonnes
- Suppression de lignes et de colonnes
- Style de tableau
- Mise en forme des cellules
- Hauteur des lignes et largeur des colonnes
- Alignement des cellules et d'un tableau
- Fusion et fractionnement de cellules ou d'un tableau
- Conversion texte, tableau
- Tri d'un tableau, d'une liste ou de paragraphes
- Calculs dans un tableau
- Traçage d'un objet de dessin
- Dimensionnement/rotation/ajustement
- Déplacement/copie d'un objet de dessin
- Mise en forme d'un objet de dessin
- Texte dans un objet de dessin/WordArt
- Mise en forme de texte dans un objet/WordArt
- Insertion d'une image
- Gestion d'une image
- Positionnement et habillage d'une image
- Légende et table des illustrations
- Arrière-plan d'un document
- Graphique
- Insertion d'un objet d'une autre application
- Diagramme
- Création d'une enveloppe ou d'une étiquette d'adresse
- $\bullet$  ...

 $\blacktriangleright$  Modalités de validation

Examen fin de semestre

## $\bigstar$  Points forts de la formation

Prépare à l'obtention de la certification bureautique PréAO ENI

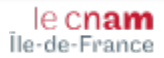